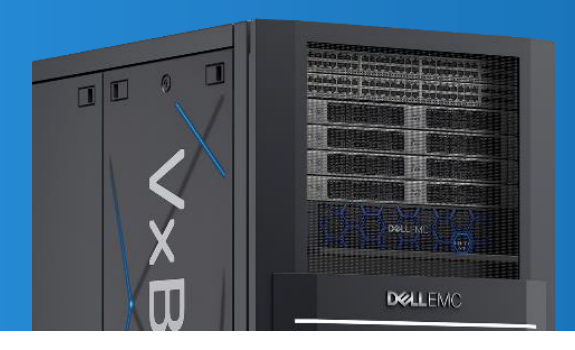

# VxBlock Central Workflow Automation

Deliver services faster and at lower cost using engineered and validated workflows as part of your VMware cloud operating model

# **VxBlock Central M&O Software (Available At No Cost)**

- **Base** Manage system and improve compliance with inventory reporting and alerting and integrated with CloudIQ for advanced storage array reporting and management
- ✓ **Workflow Automation**  Provision infrastructure on-demand using engineered workflows through vRealize Orchestrator
- **Advanced Analytics**  View capacity and KPIs to discover deeper actionable insights through vRealize Operations
- **Lifecycle Management** (future avail.) Apply modular/component level upgrades through "guided path" workflows to optimize system performance

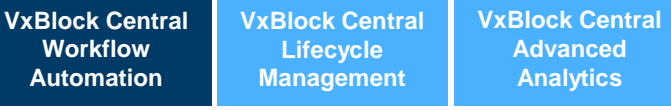

# **VxBlock Central Base**

### **Key Benefits**

#### **Lower TCO**

Eliminate manual operational processes and spend less time on infrastructure administration throughout the VxBlocks' life span

### **Added Flexibility**

Expand compute, storage and other resources as needed with highly automated provisioning and orchestration workflows

#### **Reduced Operational Costs**

Workflows are maintained by Dell EMC so you don't have to, the latest software and firmware versions across the infrastructure are continuously updated

#### **Higher Efficiency**

Automated Workflows streamlines operations by automating daily tasks (example: a 5 blade expansion required 10 steps, 5 tools and 1 day - now requires 1 step, 1 tool and less than 1 hour

#### **Faster Time to Market**

Accelerate delivery of new services and applications; reduce risk to existing services and applications when making infrastructure changes

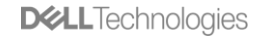

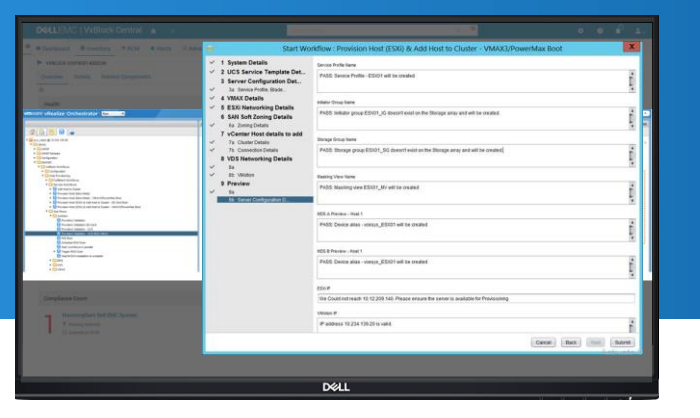

# VxBlock Central Workflow Automation

Converged Infrastructure architects and engineers develop and maintain the VxBlock Central workflow library based on CI best practices

Library as of Sept. 25, 2020

# **Compute/Host Management Snapshot Management**

#### **VxBlock System 740/1000 (PowerMax/VMAX)**

- Provision ESXi hosts PowerMax/VMAX boot
- Provision ESXi hosts PowerMax/VMAX boot (rollback capability)
- Provision bare metal server PowerMax/VMAX boot
- Provision bare metal server Cisco UCS
- Add host to vSphere cluster

#### **VxBlock System 350/1000 (Unity)**

- Provision ESXi hosts Unity boot (rollback capability)
- Decommission host from cluster
- **VxBlock System 540/1000 (XtremIO X2)**
- Provision ESXi hosts XtremIO boot
- Provision ESXi cluster

#### **VxBlock System 350/540/740/1000**

- Move ESXi host from cluster to cluster
- Provision ESXi hosts SD Boot
- Remove host from production cluster
- Create new service profile template
- Create datastore cluster with configuration
- Remove VMFS datastores from datastore cluster
- Add VMFS datastores to datastore cluster
- Create VDS and default port groups

#### **VxBlock System 350/740/1000**

• Provision ESXi cluster

#### **VxBlock System 740/1000 (PowerMax/VMAX**)

- Create snapshot of storage group
- Rename snapshot of storage group
- Delete snapshot of storage group

#### **VxBlock System 350/1000 (Unity**)

- Create snapshot of block LUN
- Export snapshot of block LUN to a host
- Delete snapshot of block LUN

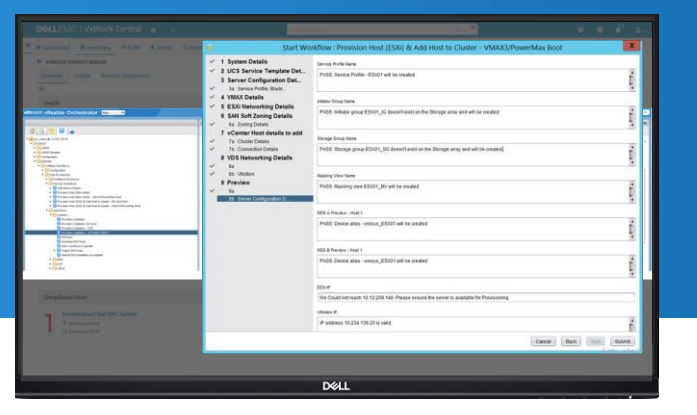

# VxBlock Central Workflow Automation

Converged Infrastructure architects and engineers develop and maintain the VxBlock Central workflow library based on CI best practices

Library as of Sept. 25, 2020

# **Storage Management**

#### **VxBlock System 740/1000 (PowerMax/VMAX**)

- Create storage volume and VMFS datastore for ESXi cluster/host
- Expand storage volume and increase VMFS capacity of existing datastore
- Remove VMFS datastore and associated storage volume
- Delete VMFS datastore and associated storage volume
- Add datastore to existing ESXi cluster
- Expand block volume
- Delete block volume
- Create a new LUN and datastore; move VMs to new datastore
- Create new LUN and attach RDM to VM

#### **VxBlock System 350/1000 (Unity)**

- Create storage LUN and VMFS datastore for ESXi cluster/host
- Create a new LUN and datastore; move VMs to new datastore
- Create new LUN and attach RDM to VM
- Expand storage LUN and increase VMFS capacity of existing datastore
- Remove VMFS datastore and associated storage LUN
- Delete VMFS datastore and associated storage LUN
- Add datastore to existing ESXi cluster

#### **VxBlock System 540/1000 (XtremIO X2)**

- Create storage LUN and VMFS datastore for ESXi cluster/host
- Create a new LUN and datastore; move VMs to new datastore
- Create new LUN and attach RDM to VM
- Expand storage LUN and increase VMFS capacity of existing datastore
- Remove VMFS datastore and associated storage LUN
- Delete VMFS datastore and associated storage LUN
- Add datastore to existing ESXi cluster

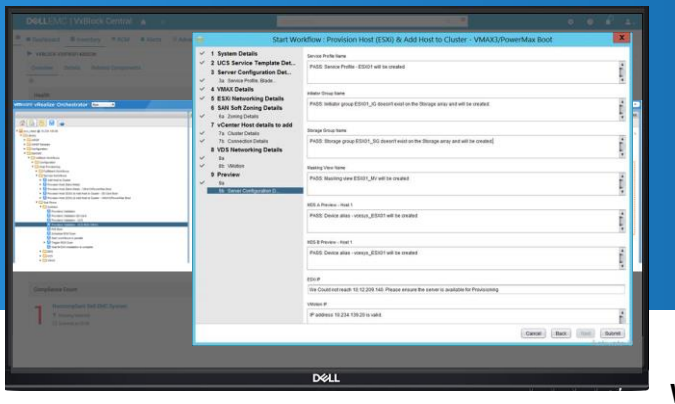

### **Eliminating manual steps and multiple tools**

Provision host (ESXi) using storage array boot LUN

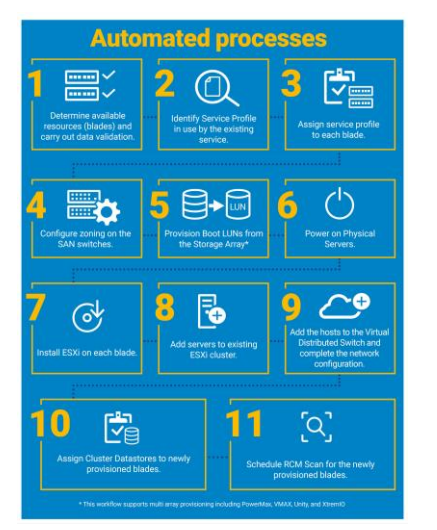

# VxBlock Central Workflow Automation

# Learn more and get started

### **FAQs**

#### **What does the Workflow Automation license include?**

It includes a vRealize Orchestrator plug-in that provides:

- Pre-built automated workflows in extensible templates to eliminate manual daily administrative tasks
- Orchestration services to execute the workflows to automate IT tasks such as compute resource expansion

#### **How do I access the workflow library?**

Download the software package and the latest workflows from the Software Center. Please contact your account team for additional information.

#### **What VxBlock Systems are supported for VxBlock Central Workflow Automation?**

VxBlock System 1000 and VxBlock (or Vblock) Systems 350, 540 and 740

# **Key resources**

- **Download the software <https://support-dellemc-com.secure.force.com/>**
- **Take an interactive demo [http://interactivedemos.democenter.dell.com/v2/Vx](http://interactivedemos.democenter.dell.com/v2/VxBlock_Central_2.5/index.html) Block\_Central\_2.5/index.html**
- **View the Workflow Automation Library guide https://www.dellemc.com/resources/enus/asset/manual-warrantyinformations/products/converged[infrastructure/dell-emc-converged-system](https://www.dellemc.com/resources/en-us/asset/manual-warranty-informations/products/converged-infrastructure/dell-emc-converged-system-vxblock-central-automation-library.pdf)vxblock-central-automation-library.pdf**